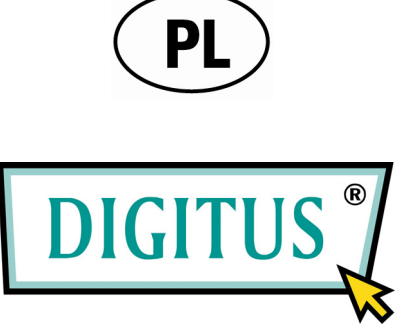

## **BLACK RAPID™ 100 8-PORTOWY PRZEŁĄCZNIK FAST ETHERNET**

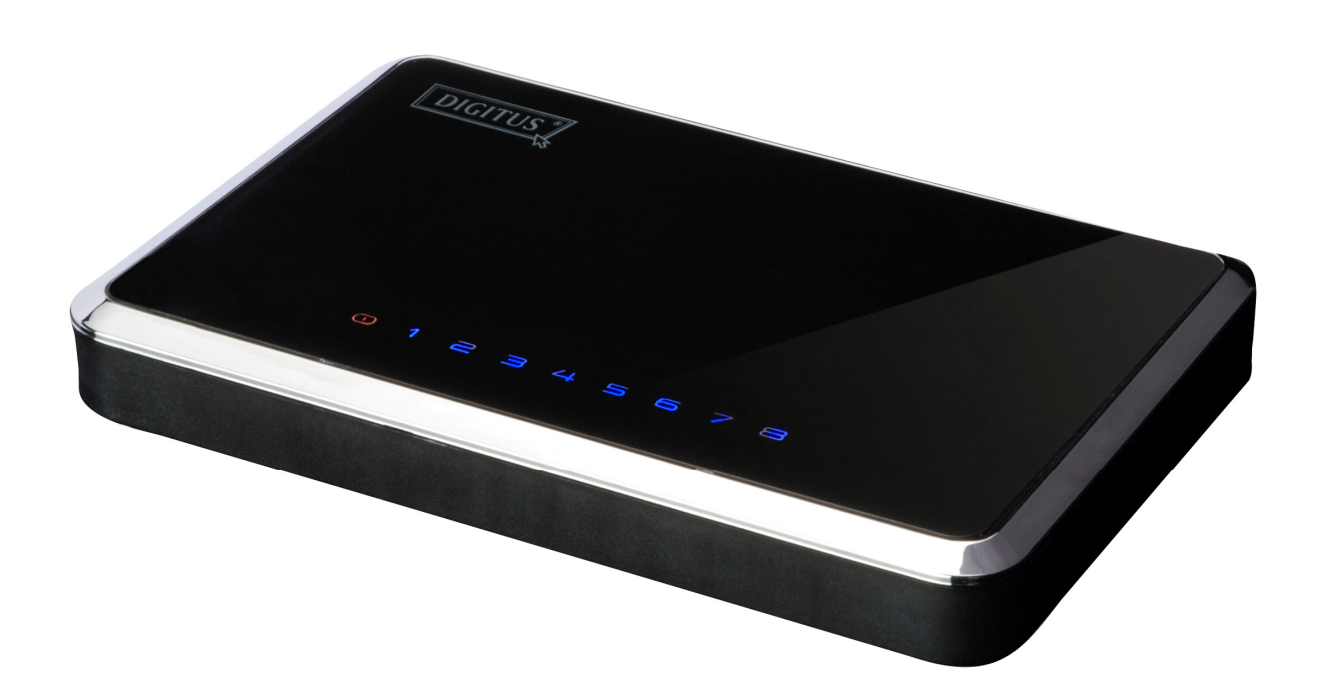

**Instrukcja obsługi**  (DN-50021)

# **Spis treści**

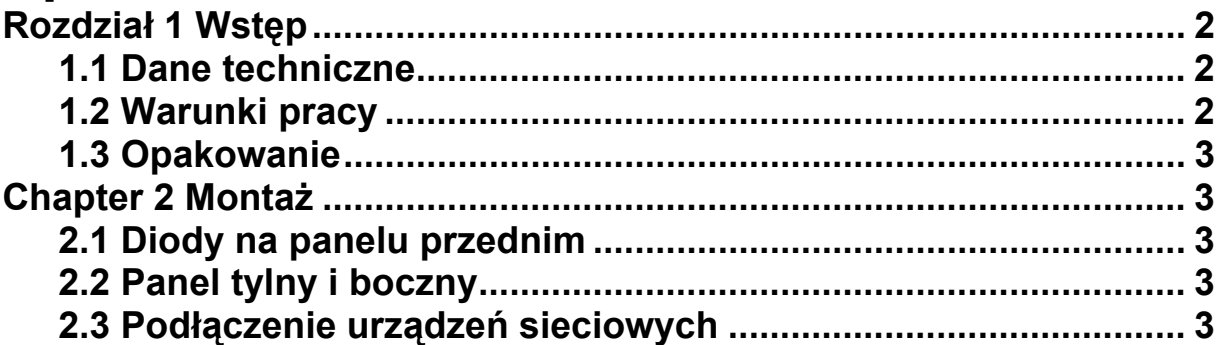

## **Rozdział 1 Wstęp**

Dziękujemy za zakup przełącznika o przepustowości 10/100 Mb/s. W tej instrukcji znajdą Państwo wskazówki dotyczące jego instalacji i konfiguracji. Aby w pełni wykorzystać możliwości produktu, przed jego instalacją i użyciem należy dokładnie zapoznać się z treścią instrukcji obsługi.

Przełącznik typu 10/100Mb/s jest idealnym sposobem połączenia urządzeń ethernetowych o przepustowości 10 Mb/s i 100Mb/s. Wszystkie osiem portów obsługuje auto-negocjację i posiada funkcję automatycznego krosowania MDI/MDI-X, dlatego nie trzeba zajmować się wyborem typu kabla. Każdy port niezależnie uzgadnia najlepszą prędkość i wybiera tryb pół- lub pełnego dupleksu pozwalając na maksymalną przepustowość do 200Mb/s na każdy port. Metoda transmisji store-andforward (przechowaj i przekaż) eliminuje dalsze przesyłanie błędnych pakietów.

## **1.1 Dane techniczne**

- 
- 
- osiem portów ethernetowych 10/100BASE-T Obsługuje auto-negocjację dla prędkości 10/100Mb/s
- obsługuje auto-krosowanie MDI/MDIX na każdym porcie obsługuje pół- i pełny dupleks w trybie transmisji 10/100Mb/s zgodny ze standardami IEEE 802.3 i IEEE 802.3u
- 
- umożliwia przekazywanie i filtrowanie przy pełnej prędkości transferu i bez jego blokowania
- wbudowana wydajna pamięć SRAM dla buforowania pakietów oraz tablica przeglądowa do wpisów o wielkości 1K
- zgodny ze standardem IEEE 802.3x kontrola przepływu w trybie pełnego dupleksu<br>\_oraz "back pressure" w półdupleksie
- 
- 
- obsługuje pakietu o wielkości do 1536 bajtów obsługuje metodę transmisji "store-and-forward" (przechowaj i przekaż) zapewnia kontrolę eskalacji pakietów w trybie rozgłoszeniowym (Broadcast Storm Filtering Control)

## **1.2 Warunki pracy**

- Temperatura przechowywania: od -40 do 70 °C
- Temperatura pracy: od 0 do 40 °C
- Względna wilgotność powietrza podczas przechowywania: od 5% do 90%, bez kondensacji
- Względna wilgotność powietrza podczas pracy: od 10% do 90%, bez kondensacji

## **1.3 Opakowanie**

- Przełącznik 10/100Mb/s
- Instrukcja obsługi
- Zasilacz

## **Rozdział 2 Montaż**

### **2.1 Diody na panelu przednim**

#### **Wskaźnik zasilania**

Działająca czerwony dioda wskazuje, że przełącznik jest zasilany.

#### **Połączenie (1-8)**

Nieprzerwanie działająca niebieska dioda oznacza udane połączenie z komputerem. Transmisja danych sygnalizowana jest poprzez miganie tej diody.

### **2.2 Panel tylny i boczny**

Porty sieciowe znajdują się na tylnym panelu przełącznika, natomiast gniazdo zasilania znajduje się z boku.

#### **1- 8**

Gniazda te służą do podłączenia komputerów i innych urządzeń sieciowych, takich jak dodatkowe przełączniki.

#### **Zasilanie**

Przełącznik zasila się za pomocą załączonego do zestawu zasilacza podłączonego do bocznego gniazda.

### **2.3 Podłączenie urządzeń sieciowych**

Instrukcja podłączenia przełącznika do urządzeń sieciowych.

1. Wyłącz zasilanie wszystkich urządzeń, które będą podłączone do przełącznika,

2. Podłącz kabel sieciowy kategorii 5 do jednego z ponumerowanych wejść na przełączniku,

3. Połącz z drugiej strony komputer lub inne urządzenie sieciowe,

- 4. Powtórz punkty 2 i 3, żeby podłączyć dodatkowe urządzenia,
- 5. Podłącz zasilacz do odpowiedniego gniazda na tylnym panelu przełącznika.

#### **Uwaga: Używaj tylko dołączonego zasilacza. Stosowanie innego zasilacza może spowodować uszkodzenie przełącznika.**

- 6. Podłącz zasilacz do gniazdka sieciowego.
- 7. Włącz urządzenia sieciowe. Diody portów, które są aktywne, zaświecą się.